## **APSPDCL**

## **Procedure for obtaining LT/HT industrial electricity service connection by the Applicant/ Entrepreneur**

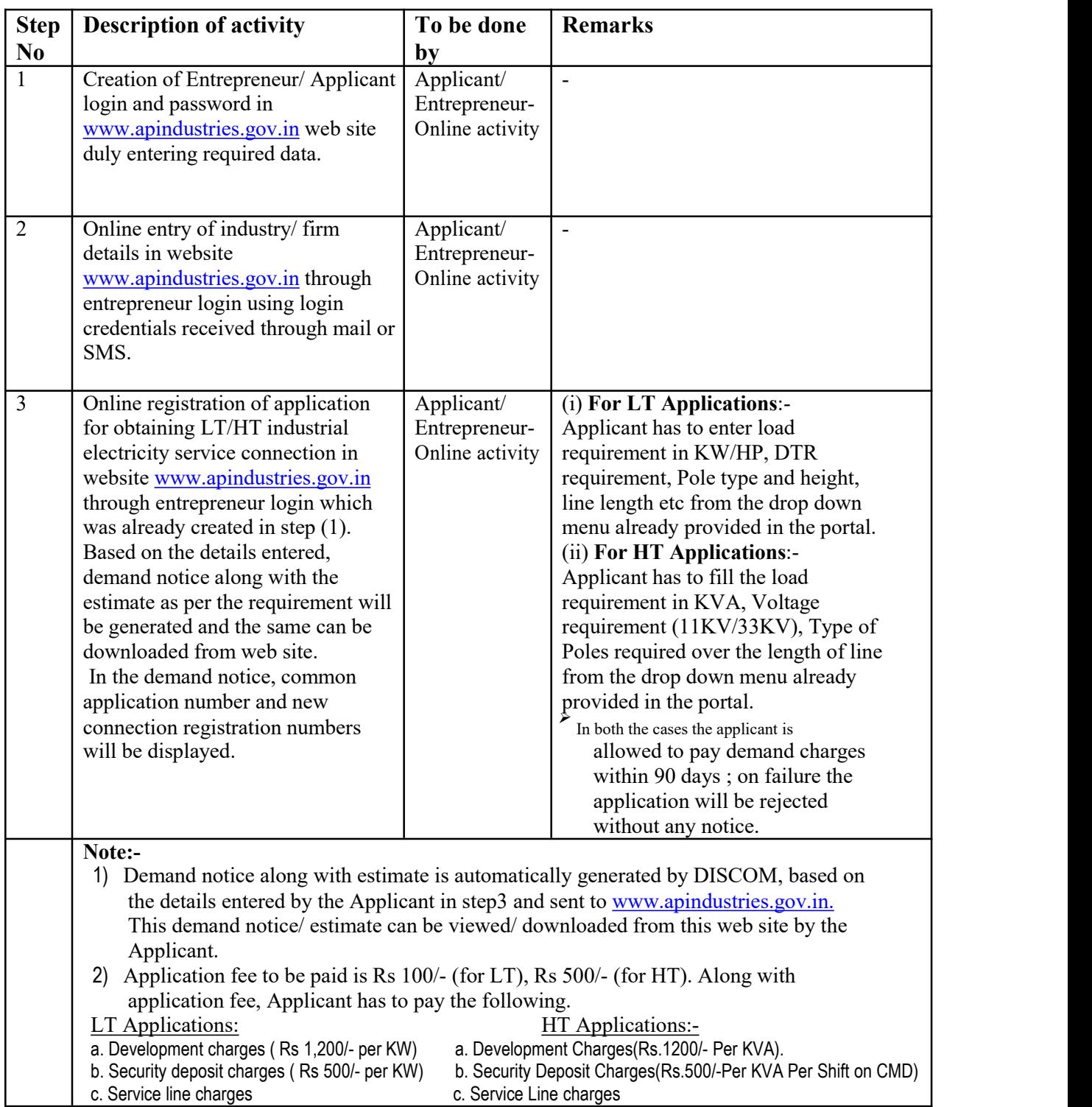

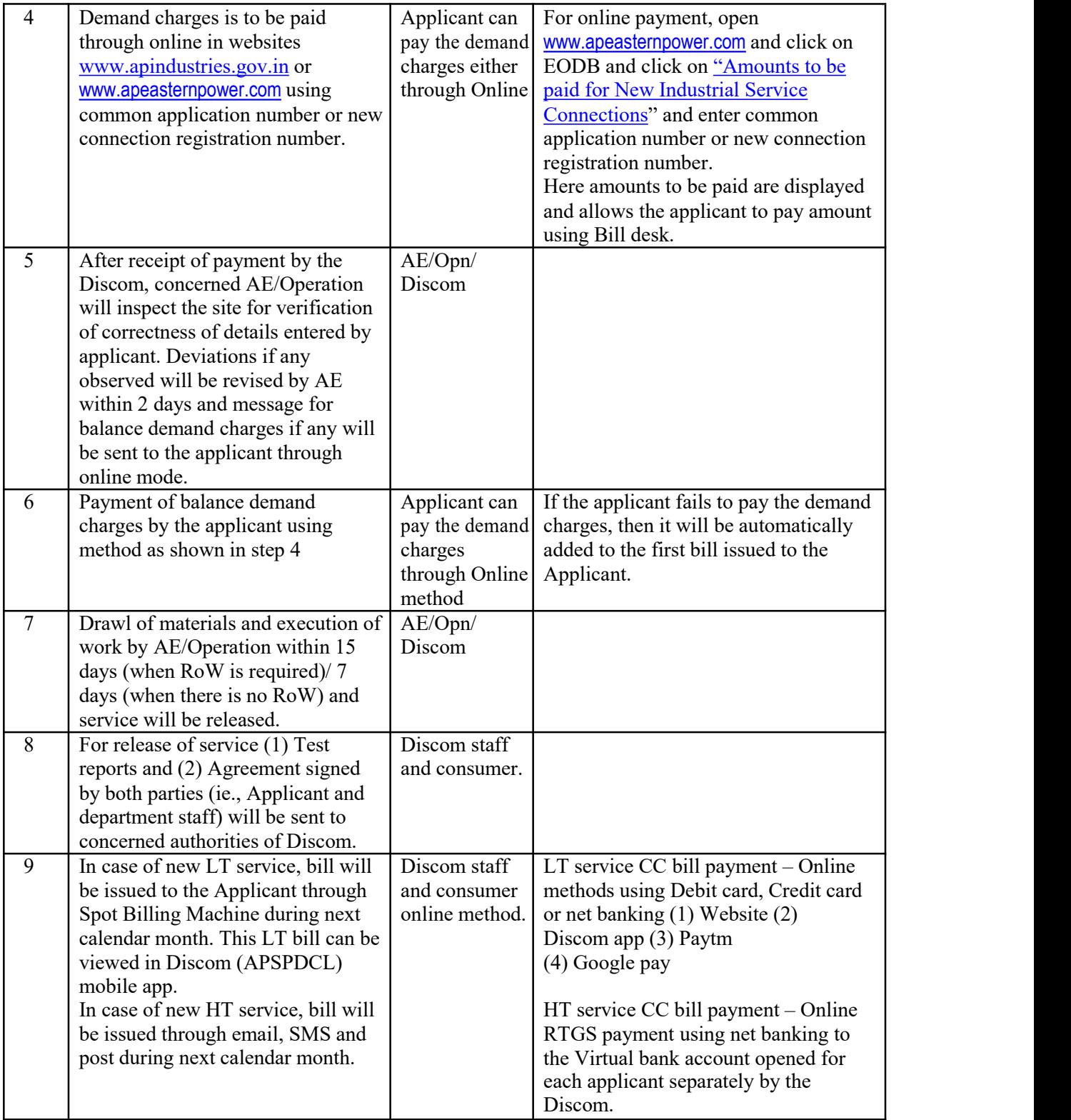